# **Tips to Add references in Harvard Style - Essay Writing Guide**

Harvard style is one of the most formatting styles like that of MLA, APA, and Chicago. Harvard style has its own standards for general formatting and references. These reference styles are all things considered adored in a specific field, in like manner, the Harvard style is for the most part utilized in context, humanities, and social sciences. However, it might be utilized in different fields too.

## **Harvard paper formatting rules:**

It utilized Times New Romans, or Arial 12 pt. as the recommended text style nearby 1-inch edges from the sides as a whole. The text is left-concurred with double-isolating. The title consumes the middle space before the message and the fundamental line is indented 0.5".

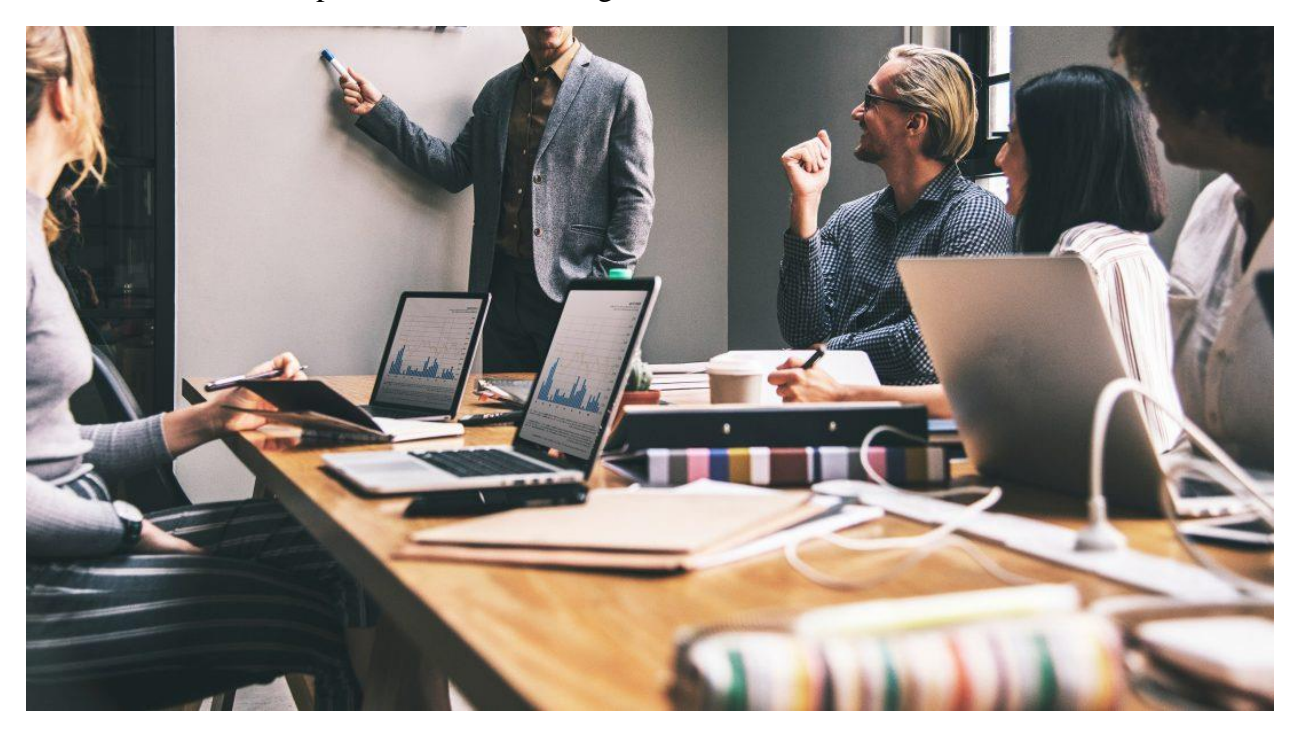

**Header, Title, Page Number** 

Add page number on the top right corner of the paper and make your title place changed. Underwrite each of the fundamental words adjacent to short conjunctions, articles, and social words. For instance: I need to pay [college essay writing service](https://essayhours.com/) to write my essay for me. Do not striking, highlighted, indent or element the title. Write your last name in the header before the page number.

## **Subheadings**

Parcel your paper into level 1 and 2 headings and opening those headings into locales. The level 1 rushing toward be locked in and advanced now they ought not be underlined, strong and indented. However the level 2 headings ought to be advanced and left-changed.

### **Cover sheet**

The central page that is correspondingly called the cover page contains fundamental information like:

It is made close 33% far removed down the page and it is advanced. Your name should show up commonly down the page and it is locked in. Then, at that point, comes down on the page course number, educator's name, college name, and at long last the date.

#### **Framework format**

After the cover sheet comes a framework of the paper that rundowns the subsections of the paper. Write a framework and focus it, trailed by a rundown of the huge number of level 1 subsections left changed and advanced. The level 2 subsections will show up under level 1 subsection in list things. Advanced them and indent them a huge piece of an inch for better show.

## **Reference list**

Each of the sources ought to be recorded under the drew in and advanced title of 'reference list'.

#### **In-text reference**

Harvard style in-text reference contains the surname of the writer with a time of conveyance and besides page number for instance Raymond and James 2021, p. 21.

If there should emerge an occasion of direct reference, in the event that [essay writer](https://essayhours.com/) quotes definite words do add page number and expecting it is taken from a site, add the passage number for instance Raymond and James 2021, para. 5

Use 'and' between the names of the creators rather than ampersand and do not encase the names of creators in alcove for instance Raymond and James (2021, p. 31). Tolerating numerous sources were to be added, show them as they show up in the reference rundown and separate them with the help of semicolons I.e. Smith 2010; James 2021. The names and year come first or finally, it ought to be made like for instance Discovered various bits of the examination (James 2020). And James (2020) discovered various bits of the examination, freely.

Similarly, on account of three creators separate the basic two by comma and the last by 'and. for instance James, Raymond, and Arnold, 2021. Expecting there are various writers, write et al. with the surname of the essential creator for instance Arnold et al 2021. Assuming there is no writer, utilizing the name of the title in the in-text reference and tolerating there is no date, write (n.d) or no date.

Ultimately, the reference rundown ought to be in progressive requesting and every rundown of sources segment should start with another line. Not at all like writing et al. in an in-text reference as a result of a few writers in reference list the names of the immense number of writers are mentioned. It has been among understudies that they as regularly as conceivable inn to [essay](https://essayhours.com/)  [writing service](https://essayhours.com/) to format their examination papers and if you were before, trust this blog changes you with Harvard reference style.

## **Helpful Resources**

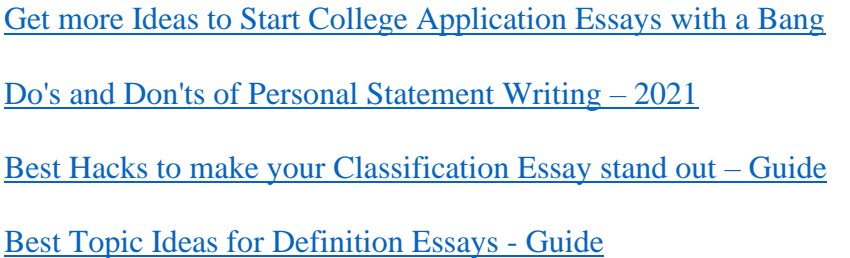